# **ДОКУМЕНТАЦИЯ ОБ ЭЛЕКТРОННОМ АУКЦИОНЕ ЭА06/а-2017**

**Для лиц, включенных в реестр квалифицированных подрядных организаций по итогам предварительного отбора и имеющих право участвовать по установленному предмету электронного аукциона и начальной (максимальной) цене договора, на выполнение работ по капитальному ремонту общего имущества** 

**(капитальный ремонт кровли)**

**в многоквартирных домах, расположенных по адресам: Смоленская область, г. Смоленск, ул. Средне-Лермонтовская, д. 29; Смоленская область, Руднянский район, п. Голынки, ул. Ленина, д. 14; Смоленская область, Руднянский район, с. Чистик, ул. Луговая, д. 6**

> **г. Смоленск 2016 год**

### **I. Термины и определения.**

**«заинтересованное лицо»** - физическое лицо, заинтересованное в результатах привлечения подрядных организаций (в том числе являющееся индивидуальным предпринимателем), подавшее заявку через оператора электронной площадки на участие в электронном аукционе, либо юридическое лицо, подавшее заявку на участие в электронном аукционе;

**«начальная (максимальная) цена договора»** - предельное значение цены договора об оказании услуг, определяемое Региональным оператором, которое рассчитывается проектно-сметным методом в соответствии с частью 9 статьи 22 Федерального закона "О контрактной системе в сфере закупок товаров, работ, услуг для обеспечения государственных и муниципальных нужд";

**«реестр квалифицированных подрядных организаций»** - сформированный органом исполнительной власти Смоленской области, уполномоченным на ведение реестра квалифицированных подрядных организаций, по итогам предварительного отбора реестр квалифицированных подрядных организаций, в котором содержится информация о подрядных организациях, которые имеют право принимать участие в электронном аукционе на территории Смоленской области по установленному предмету электронного аукциона;

**«специализированная организация»** - юридическое лицо, привлекаемое Региональным оператором для осуществления функций по подготовке и проведению электронного аукциона;

**«участник электронного аукциона»** - юридическое лицо независимо от организационно-правовой формы или индивидуальный предприниматель, претендующие на заключение договора;

**«электронный аукцион»** - аукцион в электронной форме на оказание услуг и (или) выполнение работ по капитальному ремонту общего имущества в многоквартирном доме, являющийся конкурентным способом определения подрядной организации, проводимый в электронной форме, при котором победителем признается участник закупки, включенный в реестр квалифицированных подрядных организаций и предложивший наименьшую цену договора;

**«электронная площадка»** - сайт в информационно-телекоммуникационной сети «Интернет», на котором проводятся электронные аукционы: [https://www.roseltorg.ru.](https://www.roseltorg.ru/)

#### **II.Общие положения.**

1. Настоящая Документация об электронном аукционе подготовлена в соответствии с Положением о привлечении специализированной некоммерческой организацией, осуществляющей деятельность, направленную на обеспечение проведения капитального ремонта общего имущества в многоквартирных домах, подрядных организаций для оказания услуг и (или) выполнения работ по капитальному ремонту общего имущества в многоквартирном доме, утвержденным постановлением Правительства Российской Федерации от 1 июля 2016 г. № 615 (далее – Положение).

2. Региональный оператор проводит закупки в форме электронного аукциона для оказания услуг и (или) выполнения работ по капитальному ремонту общего имущества в многоквартирных домах в Смоленской области, предмет и условия которого указаны в разделе X «Информационная карта», в соответствии с процедурами, условиями и положениями Документации об электронном аукционе.

3. Место, условия и сроки (периоды) выполнения работ и (или) оказания услуг определяются в разделах XI «Адресный перечень многоквартирных домов», XIII «График выполнения работ (оказания услуг), включая стоимость этапов выполнения работ (оказания услуг)», приложении № 4 «Проект договора» и указаны в разделе X «Информационная карта».

4. Начальная (максимальная) цена договора указана в извещении о проведении электронного аукциона и в разделе X «Информационная карта».

5. В электронном аукционе может принять участие лицо, включенное в реестр квалифицированных подрядных организаций по соответствующему предмету электронного аукциона и прошедшее регистрацию на электронной площадке.

6. Участник электронного аукциона несет все расходы, связанные с подготовкой и подачей заявки на участие в электронном аукционе, участием в электронном аукционе и заключением договора, а Региональный оператор не имеет обязательств в связи с такими расходами.

<span id="page-2-0"></span>7. Не допускается взимание оператором электронной площадки платы за проведение электронного аукциона. Не допускается взимание с участников электронного аукциона платы за участие в электронном аукционе, за исключением платы, взимаемой с лица, с которым заключается договор, в случаях, предусмотренных законодательством Российской Федерации.

8. Проведение электронного аукциона обеспечивается на электронной площадке ее оператором.

9. Обмен информацией, связанной с проведением электронного аукциона, между участником электронного аукциона, Региональным оператором и оператором электронной площадки осуществляется на электронной площадке в форме электронных документов.

10. Электронные документы и иная информация в электронной форме должны быть подписаны усиленной неквалифицированной электронной подписью лица, уполномоченного действовать от имени участника электронного аукциона, Регионального оператора и оператора электронной площадки.

11. Ключи усиленных неквалифицированных электронных подписей, а также сертификаты ключей проверки электронных подписей, предназначенные для использования в целях настоящей Документации об электронном аукционе, должны быть созданы и выданы удостоверяющими центрами, получившими аккредитацию на соответствие требованиям Федерального закона от 6 апреля 2011 г. № 63-ФЗ «Об электронной подписи».

12. При проведении электронного аукциона переговоры Регионального оператора с оператором электронной площадки и оператора электронной площадки с участником электронного аукциона не допускаются в случае, если в результате этих переговоров создаются преимущественные условия для участия в электронном аукционе и (или) условия для разглашения конфиденциальной информации

## **III. Документация об электронном аукционе.**

1. Документация об электронном аукционе включает в себя настоящий документ, вносимые в Документацию об электронном аукционе изменения и дополнения, проекты и формы документов (обязательные и рекомендательные), а также прилагаемые документы, перечень которых отражен в пункте 2 настоящего раздела (в том числе опубликованные в виде отдельных документов)*.*

2. Состав Документации об электронном аукционе:

Раздел I. Термины и определения.

Раздел II. Общие положения.

Раздел III. Документация об электронном аукционе.

Раздел IV. Требования к содержанию и составу заявки на участие в электронном аукционе и инструкция по заполнению заявки.

Раздел V. Порядок подачи заявок на участие в электронном аукционе.

Раздел VII. Проведение электронного аукциона.

Раздел VIII. Признание электронного аукциона несостоявшимся.

Раздел IX. Порядок заключения договора.

Раздел X. Информационная карта.

Раздел XI. Адресный перечень многоквартирных домов.

Раздел XII. Обоснование цены договора.

Раздел XIII. График выполнения работ (оказания услуг), включая стоимость этапов выполнения работ (оказания услуг).

Приложение №1: Рекомендуемая форма заявки на участие в электронном аукционе.

Приложение №2: Техническое задание на выполнение работ (оказание услуг).

Приложение №3: Локальный сметный расчет.

Приложение №4: Проект договора.

3. Документация об электронном аукционе в полном объеме доступна для ознакомления в электронном виде на следующих сайтах в информационнотелекоммуникационной сети «Интернет»:

- официальный сайт: <https://kaprem.admin-smolensk.ru/>

- сайт оператора электронной площадки: [https://www.roseltorg.ru.](https://www.roseltorg.ru/)

4. Разъяснение положений Документации об электронном аукционе:

4.1. Любое заинтересованное лицо, включенное в реестр квалифицированных подрядных организаций, вправе направить оператору электронной площадки запрос о разъяснении положений Документации об электронном аукционе (далее – Запрос). При этом, такое заинтересованное лицо вправе направить не более чем 3 (три) Запроса о даче разъяснений положений Документации об электронном аукционе в отношении одного электронного аукциона.

4.2. Запрос направляется в виде электронного документа через сайт оператора электронной площадки в соответствии с регламентом работы электронной площадки.

4.3. Запросы принимаются не позднее чем за 3 (три) рабочих дня до даты окончания срока подачи заявок на участие в электронном аукционе, установленной в Извещении о проведении электронного аукциона и разделе X «Информационная карта».

4.4. В случае если Запрос поступил в сроки, установленные в пункте 4.3 настоящего раздела, Региональный оператор в течение 2 (двух) рабочих дней со дня поступления ему Запроса размещает на официальном сайте и сайте оператора электронной площадки разъяснения положений Документации об электронном аукционе с указанием предмета запроса, наименования заинтересованного лица, подавшего Запрос.

4.5. В случае если Запрос поступил позднее срока, установленного в пункте 4.3 настоящего раздела, данный Запрос не рассматривается.

5. Внесение изменений в Документацию об электронном аукционе:

5.1. Региональный оператор по собственной инициативе или в связи с запросом заинтересованного лица о разъяснении положений Документации об электронном аукционе вправе принять решение о внесении изменений в Извещение о проведении электронного аукциона и (или) в Документацию об электронном аукционе не позднее чем за 3 (три) рабочих дня до дня окончания срока подачи заявок на участие в электронном аукционе. Изменение предмета электронного аукциона и увеличение размера обеспечения заявки не допускаются.

5.2. В течение 1 (одного) рабочего дня со дня принятия решения, указанного в пункте 5.1 настоящего раздела, такие изменения публикуются на официальном сайте и сайте оператора электронной площадки.

5.3. Срок подачи заявок на участие в электронном аукционе продлевается так, чтобы со дня размещения на официальном сайте и сайте оператора электронной площадки внесенных изменений в Извещение о проведении электронного аукциона и (или) в Документацию об электронном аукционе до дня окончания подачи заявок срок составлял не менее 10 (десяти) рабочих дней.

5.4. Заинтересованные лица самостоятельно отслеживают возможные изменения, внесенные в Извещение о проведении электронного аукциона и (или) в Документацию об электронном аукционе, с учетом положений пункта 7 настоящего раздела**.**

5.5. Региональный оператор не несет ответственности в случае, если заинтересованные лица не ознакомились с изменениями, внесенными в Извещение о проведении электронного аукциона и (или) Документацию об электронном аукционе.

#### 6. Отказ от проведения электронного аукциона:

6.1. Региональный оператор вправе отказаться от проведения электронного аукциона не позднее чем за 3 (три) рабочих дня до дня окончания срока подачи заявок на участие в электронном аукционе.

6.2. Извещение об отказе от проведения электронного аукциона размещается Региональным оператором в течение 1 (одного) рабочего дня со дня принятия решения о таком отказе на официальном сайте и сайте оператора электронной площадки.

7. В течение 1 (одного) часа после размещения на официальном сайте извещения об отмене электронного аукциона, изменений, внесенных в Извещение о проведении электронного аукциона, Документацию об электронном аукционе, и разъяснений положений Документации об электронном аукционе всем участникам электронного аукциона, подавшим заявки на участие в электронном аукционе, направляется уведомление об указанных в извещении изменениях и разъяснениях.

8. Документация об электронном аукционе не содержит требований к оформлению и форме заявки на участие в электронном аукционе.

## **IV. Требования к содержанию и составу заявки на участие в электронном аукционе и инструкция по заполнению заявки.**

1. Участник электронного аукциона подает заявку на участие в электронном аукционе оператору электронной площадки в форме электронного документа.

2. Заявка на участие в электронном аукционе должна содержать:

<span id="page-4-0"></span>а) документы и сведения об участнике электронного аукциона, подавшем заявку на участие в электронном аукционе, - полное наименование, сведения об организационноправовой форме, адрес юридического лица, идентификационный номер налогоплательщика (при наличии) учредителей, членов коллегиального исполнительного органа, лица, исполняющего функции единоличного исполнительного органа участника электронного аукциона - для юридического лица, фамилия, имя, отчество, паспортные данные, сведения о месте жительства, номер контактного телефона - для индивидуального предпринимателя:

- выписка из Единого государственного реестра юридических лиц или нотариально заверенная копия такой выписки, полученная не ранее чем за 30 (тридцать) календарных дней до даты подачи заявки на участие в электронном аукционе;

- выписка из Единого государственного реестра предпринимателей или нотариально заверенная копия такой выписки, полученная не ранее чем за 30 (тридцать) календарных дней до даты подачи заявки на участие в электронном аукционе, - для физического лица, зарегистрированного в качестве индивидуального предпринимателя;

б) документ, подтверждающий полномочия лица на осуществление действий от имени участника электронного аукциона.

3. Региональный оператор не вправе требовать от участника электронного аукциона иных документов и сведений, кроме документов и сведений, предусмотренных пунктом [2](#page-4-0) настоящего раздела.

4. Участник электронного аукциона может использовать для подготовки заявки форму согласно Приложению №1 «Рекомендуемая форма заявки на участие в электронном аукционе».

5. Сведения, содержащиеся в документах, входящих в заявку на участие в электронном аукционе, должны быть достоверными. Все документы, входящие в заявку на участие в электронном аукционе, должны иметь четко читаемый текст, подчистки и исправления не допускаются.

## **V. Порядок подачи заявок на участие в электронном аукционе**

1. Для участия в электронном аукционе участник электронного аукциона, который включен в реестр квалифицированных подрядных организаций и имеет право участвовать по установленному предмету и начальной (максимальной) цене договора, направляет заявку на участие в электронном аукционе.

2. Участник электронного аукциона подает заявку на участие в электронном аукционе в пределах срока, установленного в разделе X «Информационная карта».

<span id="page-5-0"></span>3. Участник электронного аукциона подает заявку на участие в электронном аукционе через оператора электронной площадки в форме электронного документа, подписанного усиленной неквалифицированной электронной подписью лица, уполномоченного действовать от имени участника электронного аукциона.

<span id="page-5-1"></span>4. Подать заявку на участие в электронных аукционах может только лицо, включенное в реестр квалифицированных порядных организаций и прошедшее регистрацию на электронной площадке.

<span id="page-5-2"></span>5. Участник электронного аукциона не вправе подать заявку на участие в электронном аукционе за 3 (три) месяца до даты окончания срока своей аккредитации на электронной площадке. При этом, за 3 (три) месяца до даты окончания срока аккредитации участника электронного аукциона оператор электронной площадки обязан направить соответствующее уведомление этому участнику. В случае если этот участник получил аккредитацию на электронной площадке, он вправе пройти аккредитацию на новый срок в порядке, установленном для аккредитации участников электронного аукциона на электронной площадке в соответствии с законодательством Российской Федерации о контрактной системе в сфере закупок товаров, работ, услуг для обеспечения государственных и муниципальных нужд, не ранее чем за 6 (шесть) месяцев до дня окончания срока ранее полученной аккредитации.

6. Участник электронного аукциона вправе подать только одну заявку на участие в электронном аукционе.

7. Оператор электронной площадки и Региональный оператор обеспечивают конфиденциальность информации об участниках электронного аукциона, подавших заявки на участие в электронном аукционе.

8. В течение 1 (одного) часа после получения заявки на участие в электронном аукционе оператор электронной площадки осуществляет проверку нахождения сведений об участнике электронного аукциона в реестре квалифицированных подрядных организаций для участия, присваивает заявке порядковый номер и подтверждает в форме электронного документа, направляемого участнику электронного аукциона, подавшему заявку, ее получение с указанием присвоенного заявке порядкового номера. В случае несоответствия участника электронного аукциона требованиям настоящего пункта заявка участника электронного аукциона возвращается оператором электронной площадки подавшему ее участнику электронного аукциона.

9. В течение 1 (одного) часа после получения заявки на участие в электронном

аукционе оператор электронной площадки возвращает заявку подавшему ее участнику электронного аукциона в случаях:

а) подачи заявки с нарушением требований, предусмотренных пунктом [3](#page-5-0) настоящего раздела и пункта 97 Положения;

б) подачи одним участником электронного аукциона 2 (двух) и более заявок при условии, что поданные ранее заявки этим участником не отозваны, при этом возвращаются все заявки;

в) получения заявки после даты и времени окончания срока подачи заявок, указанной в разделе X «Информационная кварта»;

г) получения заявки от участника электронного аукциона с нарушением положений пунктов [4](#page-5-1) и [5](#page-5-2) настоящего раздела.

10. Одновременно с возвратом заявки на участие в электронном аукционе оператор электронной площадки уведомляет в форме электронного документа участника электронного аукциона, подавшего заявку, об основаниях ее возврата с указанием требования Положения, которые были нарушены. Возврат заявок оператором электронной площадки по иным основаниям не допускается.

11. Участник электронного аукциона, подавший заявку на участие в электронном аукционе, вправе отозвать заявку не позднее дня окончания срока подачи заявок с направлением оператору электронной площадки уведомления об отзыве заявки.

12. Уведомление об отзыве заявки подается участником электронного аукциона через оператора электронной площадки в форме электронного документа, подписанного усиленной неквалифицированной электронной подписью лица, уполномоченного действовать от имени участника электронного аукциона.

13. Участник электронного аукциона, подавший заявку на участие в электронном аукционе, вправе внести изменения в заявку не позднее дня окончания срока подачи заявок. Внесение изменений в заявку на участие в электронном аукционе осуществляется через сайт оператора электронной площадки в соответствии с регламентом работы электронной площадки. Изменения, которые вносятся в заявку на участие в электронном аукционе, должны быть подписаны усиленной неквалифицированной электронной подписью лица, уполномоченного действовать от имени участника электронного аукциона.

14. Не позднее 1 (одного) рабочего дня, следующего за днем окончания срока подачи заявок на участие в электронном аукционе, оператор электронной площадки направляет Региональному оператору поступившие заявки в форме электронного документа.

15. Обеспечение заявок на участие в электронном аукционе.

15.1. Обеспечение заявки на участие в электронном аукционе предоставляется участником электронного аукциона путем перечисления денежных средств (далее – денежные средства) на счет оператора электронной площадки в кредитной организации (далее – банк).

15.2. Учет проведения операций по обеспечению участия в электронном аукционе осуществляется на лицевом счете участника электронного аукциона, открытом оператором электронной площадки (далее – лицевой счет участника).

15.3. Блокирование операций по лицевому счету участника, подавшего заявку на участие в электронном аукционе, в отношении денежных средств в размере обеспечения заявки (далее – блокирование денежных средств), прекращается оператором электронной площадки в случаях, предусмотренных в Положении, в порядке, установленном едиными требованиями к функционированию электронных площадок, определенными федеральным органом исполнительной власти по регулированию контрактной системы в сфере закупок для целей законодательства Российской Федерации о контрактной системе в сфере закупок товаров, работ, услуг для обеспечения государственных и муниципальных нужд.

15.4. Денежные средства, блокированные в соответствии с пунктом [15.7](#page-7-0) настоящего раздела, при поступлении акта об уклонении от заключения договора не возвращаются участнику электронного аукциона.

15.5. Участие в электронном аукционе возможно при наличии на лицевом счете участника денежных средств, в отношении которых не осуществлено блокирование в соответствии с пунктом [15.7](#page-7-0) настоящего раздела, в размере не менее чем размер обеспечения заявки на участие в электронном аукционе, указанный в разделе X «Информационная карта».

15.6. Поступление заявки на участие в электронном аукционе является поручением участника электронного аукциона оператору электронной площадки блокировать денежные средства участника.

<span id="page-7-0"></span>15.7. В течение 1 (одного) часа после получения заявки на участие в электронном аукционе оператор электронной площадки осуществляет блокирование денежных средств. При этом в случае отсутствия на лицевом счете участника денежных средств в достаточном для обеспечения заявки размере блокирование денежных средств не осуществляется.

15.8. В случае отсутствия на лицевом счете участника денежных средств в достаточном для обеспечения заявки на участие в электронном аукционе размере оператор электронной площадки возвращает заявку в течение 1 (одного) часа после ее получения.

15.9. В течение 1 (одного) рабочего дня со дня возврата заявки на участие в электронном аукционе оператор электронной площадки прекращает блокирование денежных средств участника.

15.10. В случае отзыва заявки на участие в электронном аукционе оператор электронной площадки прекращает блокирование денежных средств участника в течение 1 (одного) рабочего дня со дня поступления уведомления об отзыве заявки на участие в электронном аукционе.

15.11. В течение 1 (одного) рабочего дня, следующего после дня поступления оператору электронной площадки протокола рассмотрения заявок, оператор электронной площадки прекращает блокирование денежных средств участника, не допущенного к участию в электронном аукционе.

15.12. В течение 1 (одного) рабочего дня, следующего после дня поступления оператору электронной площадки протокола проведения электронного аукциона, оператор электронной площадки прекращает блокирование денежных средств участника, не признанного победителем электронного аукциона по итогам проведения электронного аукциона.

15.13. В течение 1 (одного) рабочего дня, следующего после дня поступления оператору электронной площадки сведений о заключении договора с победителем электронного аукциона, оператор электронной площадки прекращает блокирование денежных средств участника, признанного победителем электронного аукциона.

15.14. В течение одного рабочего дня, следующего после дня поступления оператору электронной площадки сведений о заключении договора с участником электронного аукциона, занявшим второе место по итогам проведения электронного аукциона, оператор электронной площадки прекращает блокирование денежных средств участника, занявшего второе место по итогам проведения электронного аукциона.

15.15. Подача участником электронного аукциона заявки на участие в электронном аукционе является согласием участника электронного аукциона на списание денежных средств, находящихся на лицевом счете участника, в качестве платы за участие в электронном аукционе, взимаемой с лица в соответствии с пунктом [7](#page-2-0) раздела II «Общие положения».

15.16. Участник электронного аукциона вправе распоряжаться денежными

средствами, которые находятся на лицевом счете участника и в отношении которых не осуществлено блокирование денежных средств.

15.17. По требованию участника электронного аукциона возврат денежных средств, которые внесены в качестве обеспечения заявки на участие в электронном аукционе и в отношении которых не осуществлено блокирование денежных средств или блокирование денежных средств прекращено в соответствии с положениями настоящего раздела, осуществляется в течение 5 (пяти) рабочих дней со дня поступления оператору электронной площадки указанного требования.

16. Специализированная организация не может быть участником электронного аукциона, в рамках которого эта организация осуществляет функции по определению подрядной организации путем проведения электронного аукциона, в том числе функции по разработке Документации об электронном аукционе, размещению на официальном сайте Извещения о проведении электронного аукциона, направлению приглашений принять участие в электронном аукционе, выполнению иных функций, связанных с обеспечением проведения электронного аукциона.

#### **VI. Рассмотрение заявок на участие в электронном аукционе**

1. Рассмотрение заявок на участие в электронном аукционе осуществляется комиссией по осуществлению закупок.

2. Комиссия по осуществлению закупок осуществляет рассмотрение заявок на участие в электронном аукционе и ведение протокола рассмотрения заявок.

3. При осуществлении закупки какие-либо переговоры членов комиссии по осуществлению закупок с ее участниками до определения победителя электронного аукциона не допускаются. В случае нарушения указанного запрета осуществление закупки может быть признано недействительным в порядке, предусмотренном законодательством Российской Федерации.

4. Комиссия по осуществлению закупок рассматривает заявки на участие в электронном аукционе на соответствие требованиям, установленным Документацией об электронном аукционе.

5. Срок рассмотрения заявок на участие в электронном аукционе не может превышать 10 (десяти) рабочих дней со дня окончания срока подачи заявок, указанном в разделе X «Информационная карта».

<span id="page-8-0"></span>6. Заявка на участие в электронном аукционе не допускается комиссией по осуществлению закупок к участию в электронном аукционе в следующих случаях:

а) непредставление документов и сведений, предусмотренных пунктом 2 раздела IV «Требования к содержанию и составу заявки на участие в электронном аукционе и инструкция по заполнению заявки»;

б) несоответствие заявки на участие в электронном аукционе требованиям к Документации об электронном аукционе;

в) недостоверность сведений, содержащихся в документах, представленных участником электронного аукциона;

г) отсутствие сведений об участнике электронного аукциона в реестре квалифицированных подрядных организаций (для участия в электронном аукционе в части выполнения соответствующих работ (оказания услуг)).

7. Отказ в допуске к участию в электронном аукционе по иным основаниям, кроме случаев, предусмотренных пунктом [6](#page-8-0) настоящего раздела, не допускается.

8. На основании результатов рассмотрения заявок на участие в электронном аукционе комиссия по осуществлению закупок принимает решение о допуске или об отказе в допуске участника к участию в электронном аукционе и оформляет протокол рассмотрения заявок на участие в электронном аукционе, который подписывается всеми присутствующими на заседании членами комиссии в день окончания рассмотрения заявок.

9. Протокол рассмотрения заявок на участие в электронном аукционе должен содержать сведения об участниках электронного аукциона (наименование - для юридического лица, фамилия, имя, отчество (при наличии) - для физического лица, зарегистрированного в качестве индивидуального предпринимателя, адрес юридического лица, электронный адрес, идентификационный номер налогоплательщика участников электронного аукциона, подавших заявки на участие в электронном аукционе, решение о допуске или об отказе в допуске участника к участию в электронном аукционе).

10. В решении об отказе в допуске участника к участию в электронном аукционе указывается обоснование решения со ссылками на нормы Положения, которым не соответствует заявка на участие в электронном аукционе, и (или) положения заявки на участие в электронном аукционе, которые не соответствуют требованиям настоящей Документации об электронном аукционе.

11. Протокол рассмотрения заявок на участие в электронном аукционе в течение одного рабочего дня со дня окончания рассмотрения заявок на участие в электронном аукционе размещается Региональным оператором на официальном сайте и сайте оператора электронной площадки.

12. Открытие доступа к протоколу рассмотрения заявок осуществляется после подведения итогов электронного аукциона.

13. В течение одного часа после поступления оператору электронной площадки протокола рассмотрения заявок на участие в электронном аукционе оператор электронной площадки направляет участнику электронного аукциона, подавшему заявку на участие в электронном аукционе, уведомление о решении, принятом в отношении поданной им заявки.

### **VII. Проведение электронного аукциона**

<span id="page-9-0"></span>1. Электронный аукцион проводится на электронной площадке в день, указанный в Извещении о проведении электронного аукциона и разделе X «Информационная карта».

2. Электронный аукцион не проводится в случаях принятия до даты, установленной в пункте [1](#page-9-0) настоящего раздела, решения о признании электронного аукциона не состоявшимся в порядке, предусмотренном настоящей Документации об электронном аукционе.

3. Время начала проведения электронного аукциона устанавливается оператором электронной площадки в соответствии со временем часовой зоны, в которой расположен Региональный оператор.

4. Электронный аукцион проводится путем снижения начальной (максимальной) цены договора, указанной в Извещении о проведении электронного аукциона, в порядке, установленном настоящим разделом.

5. Участники электронного аукциона подают предложения о цене договора, предусматривающие снижение текущего минимального предложения о цене договора на величину в пределах шага аукциона (далее - предложение о цене договора), указанного в разделе X «Информационная карта»

6. Участники электронного аукциона подают предложения о цене договора с учетом следующих требований:

а) участник электронного аукциона не вправе подать предложение о цене договора, равное ранее поданному этим участником предложению о цене договора или большее чем оно, а также предложение о цене договора услуг, равное нулю;

б) участник электронного аукциона не вправе подать предложение о цене договора, которое выше, чем текущее минимальное предложение о цене договора, сниженное в пределах шага аукциона;

в) участник электронного аукциона не вправе подать предложение о цене договора,

которое ниже, чем текущее минимальное предложение о цене договора в случае, если текущее минимальное предложение подано таким участником электронного аукциона.

7. От начала проведения электронного аукциона на электронной площадке до истечения срока подачи предложений о цене договора указываются все предложения о цене договора и время их поступления, а также время, оставшееся до истечения срока подачи предложений о цене договора в соответствии с пунктом 8 настоящего раздела.

8. Время приема предложений участников электронного аукциона о цене договора составляет 10 (десять) минут от начала проведения электронного аукциона до истечения срока подачи предложений о цене договора, а также 10 (десять) минут после поступления последнего предложения о цене договора.

9. Время, оставшееся до истечения срока подачи предложений о цене договора, обновляется автоматически после снижения начальной (максимальной) цены договора или поступления последнего предложения о цене договора. Если в течение указанного времени не поступило ни одного предложения о более низкой цене договора, такой аукцион завершается.

10. Оператор электронной площадки обеспечивает конфиденциальность информации об участниках электронного аукциона.

11. Оператор электронной площадки отклоняет предложения о цене договора, не соответствующие требованиям, предусмотренным настоящим разделом.

12. Отклонение оператором электронной площадки предложений о цене договора по основаниям, не предусмотренным пунктом 6 настоящего раздела, не допускается.

13. Победителем электронного аукциона признается участник электронного аукциона, предложение которого предусматривает наибольшее снижение начальной (максимальной) цены договора.

14. В случае если участником электронного аукциона предложена цена договора, равная цене, предложенной другим участником электронного аукциона, лучшим признается предложение о цене договора поступившее раньше.

15. Протокол проведения электронного аукциона размещается на электронной площадке ее оператором в течение 30 (тридцати) минут после окончания такого аукциона. В протоколе указываются адрес электронной площадки, дата, время начала и окончания такого аукциона, начальная (максимальная) цена договора, все минимальные предложения о цене договора, сделанные участниками такого аукциона и ранжированные по мере убывания, с указанием порядковых номеров, присвоенных заявкам на участие в аукционе, которые поданы его участниками, сделавшими соответствующие предложения о цене договора, и с указанием времени поступления предложений о цене договора.

16. В течение 1 (одного) часа после размещения на электронной площадке протокола проведения электронного аукциона оператор электронной площадки направляет соответствующие уведомления участникам электронного аукциона.

17. Любой участник электронного аукциона после размещения на электронной площадке и на официальном сайте протокола проведения электронного аукциона вправе направить оператору электронной площадки запрос о даче разъяснений результатов такого аукциона. Оператор электронной площадки в течение 2 (двух) рабочих дней со дня поступления такого запроса обязан предоставить этому участнику соответствующие разъяснения.

18. В случае если при проведении электронного аукциона цена договора снижена до 0,5 начальной (максимальной) цены договора, такой аукцион прекращается.

#### **VIII. Признание электронного аукциона несостоявшимся**

1. Электронный аукцион признается несостоявшимся в следующих случаях:

1.1. В случае принятия комиссией по осуществлению закупок решения об отказе в допуске всех участников электронного аукциона к участию в электронном аукционе или о допуске только одного участника электронного аукциона к участию в электронном аукционе, а также в случае поступления единственной заявки на участие в электронном аукционе. В данном случае комиссией по осуществлению закупок вносится информация о признании электронного аукциона несостоявшимся в протокол рассмотрения заявок. При этом, единственная заявка об участии в электронном аукционе рассматривается в порядке, установленном настоящей Документацией об электронном аукционе.

1.2. В случае если во время проведения аукциона подано единственное предложение о цене договора. В течение 30 (тридцати) минут после окончания указанного времени оператор электронной площадки размещает протокол о признании такого аукциона несостоявшимся, в котором указываются адрес электронной площадки, дата, время начала и окончания такого аукциона, начальная (максимальная) цена договора, единственное предложение о цене договора с указанием времени поступления предложения о цене договора.

2. В случае признания комиссией по осуществлению закупок электронного аукциона несостоявшимся и (или) в случае признания только одного участника, подавшего заявку на участие в электронном аукционе, участником электронного аукциона, Региональный оператор в течение 3 (трех) рабочих дней со дня подписания протокола рассмотрения заявок на участие в электронном аукционе обязан передать такому участнику проект договора, составленный путем включения начальной (максимальной) цены договора в проект договора, прилагаемого к настоящей Документации об электронном аукционе.

3. В случае если во время проведения аукциона подано единственное предложение о цене договора региональный оператор в течение 3 (трех) рабочих дней со дня подписания оператором электронной площадки протокола о признании такого аукциона несостоявшимся передает единственному участнику электронного аукциона проект договора, который составляется путем включения цены договора, предложенной таким участником электронного аукциона при проведении электронного аукциона, в проект договора, прилагаемый к настоящей Документации об электронном аукционе.

4. В случае если в течение времени приема от участников электронного аукциона предложений о цене договора ни один из его участников не подал предложения о цене договора оператор электронной площадки в течение 30 (тридцати) минут после окончания указанного времени размещает протокол, в котором указываются адрес электронной площадки, дата, время начала и окончания такого аукциона, начальная (максимальная) цена договора и указание на то, что ни один из его участников не подал предложения о цене договора.

## **IX. Порядок заключения договора.**

1. Договор заключается Региональным оператором в соответствии с Гражданским кодексом Российской Федерации, Положением и настоящей Документацией об электронном аукционе.

2. Договор не может быть заключен ранее, чем через 10 (десять) рабочих дней и позднее чем через 20 (двадцать) рабочих дней со дня размещения на официальном сайте протокола проведения электронного аукциона, протокола рассмотрения единственной заявки на участие в электронном аукционе.

3. Заключение договора для победителя электронного аукциона или участника электронного аукциона, заявке которого присвоен второй номер, или единственного участника электронного аукциона является обязательным.

4. Договор заключается по цене договора, предложенной участником электронного аукциона, с которым заключается договор.

5. Региональный оператор в течение 3 (трех) рабочих дней со дня подписания протокола проведения электронного аукциона передает победителю электронного аукциона проект договора, который составляется путем включения цены договора, предложенной победителем электронного аукциона при проведении электронного аукциона, в проект договора, прилагаемый настоящей к Документации об электронном аукционе.

6. В случае уклонения победителя электронного аукциона от заключения договора региональный оператор в течение 3 (трех) рабочих дней со дня подписания протокола об отказе от заключения договора победителем электронного аукциона передает участнику электронного аукциона, заявке которого присвоен второй номер, проект договора, который составляется путем включения цены договора, предложенной таким участником электронного аукциона при проведении электронного аукциона, в проект договора, прилагаемый к настоящей Документации об электронном аукционе. Договор заключается с участником электронного аукциона, заявке которого присвоен второй номер.

7. В случае если победитель электронного аукциона, или участник электронного аукциона, заявке которого присвоен второй номер, или единственный участник электронного аукциона в срок, указанный в разделе X «Информационная карта», не представил Региональному оператору подписанный договор, и (или) не представил обеспечение исполнения договора, то победитель электронного аукциона, либо участник электронного аукциона, заявке которого присвоен второй номер, либо единственный участник электронного аукциона признается уклонившимся от заключения договора.

8. В случае уклонения победителя электронного аукциона или участника электронного аукциона, с которым заключается договор, от заключения договора Региональным оператором составляется акт об уклонении от заключения договора, в котором должны содержаться сведения о месте, дате и времени его составления, о лице, которое уклонилось от заключения договора, сведения о фактах, являющихся основанием признания победителя электронного аукциона или участника электронного аукциона, с которым заключается договор, уклонившимся от заключения договора, а также реквизиты документов, подтверждающих такие факты. Указанный акт размещается Региональным оператором на официальном сайте и направляется оператору электронной площадки в течение 1 (одного) рабочего дня, следующего после дня его подписания. Региональный оператор в течение 2 (двух) рабочих дней со дня подписания указанного акта передает заверенную Региональным оператором копию указанного акта лицу, признанному уклонившимся от заключения договора.

<span id="page-12-0"></span>9. Участник электронного аукциона, предложивший цену договора, которая на 25 (двадцать пять) и более процентов ниже начальной (максимальной) цены договора, обязан представить Региональному оператору обоснование предлагаемой цены договора (по каждой статье затрат, в том числе стоимость материалов и оборудования, расходы на заработную плату, аренду машин и механизмов), включающее в себя гарантийное письмо от производителя на используемые материалы при производстве работ с указанием цены и количества поставляемого товара, документы, подтверждающие наличие материалов у участника закупки, иные документы и расчеты, включая подтверждающие возможность участника закупки осуществить выполнение работ по предлагаемой цене.

10. Обоснование, указанное в пункте [9](#page-12-0) настоящего раздела, представляется участником электронного аукциона, с которым заключается договор, при направлении Региональному оператору подписанного проекта договора. В случае невыполнения таким участником этого требования он признается уклонившимся от заключения договора. При признании комиссией по осуществлению закупок предложенной цены необоснованной договор с таким участником не заключается и право заключения договора переходит к участнику электронного аукциона, который предложил такую же, как и победитель электронного аукциона, цену договора или предложение о цене договора которого содержит лучшие условия в отношении цены договора, следующие после условий, предложенных победителем электронного аукциона. В этих случаях решение комиссии по осуществлению закупок оформляется протоколом, который размещается на официальном сайте и доводится до сведения всех участников электронного аукциона не позднее 1 (одного) рабочего дня, следующего за днем подписания указанного протокола.

11. В случае если победитель электронного аукциона признан уклонившимся от заключения договора, Региональный оператор вправе заключить договор с участником электронного аукциона, заявке на участие в электронном аукционе которого присвоен второй номер.

12. Договор заключается только после предоставления участником электронного аукциона, с которым заключается договор, обеспечения исполнения договора в размере, указанном в Извещении о проведении электронного аукциона и разделе X «Информационная карта».

13. Исполнение договора обеспечивается:

<span id="page-13-0"></span>а) банковской гарантией, выданной банком, включенным в перечень банков, отвечающих установленным требованиям для принятия банковских гарантий в целях налогообложения, предусмотренный статьей 74.1 Налогового кодекса Российской Федерации (далее - банковская гарантия);

б) обеспечительным платежом.

14. Способ обеспечения исполнения договора определяется участником электронного аукциона, с которым заключается такой договор, самостоятельно из способов, предусмотренных пунктом [13](#page-13-0) настоящего раздела. Размер обеспечения исполнения договора определяется Региональным оператором в Извещении о проведении электронного аукциона, а также в разделе X «Информационная карта».

15. Обеспечительный платеж вносится участником электронного аукциона на расчетный счет, указанный в разделе X «Информационная карта».

16. Банковская гарантия оформляется в письменной форме на бумажном носителе или в форме электронного документа, подписанного усиленной неквалифицированной электронной подписью лица, имеющего право действовать от имени банка (далее гарант), на условиях, определенных гражданским законодательством, и должна соответствовать следующим требованиям:

а) быть безотзывной;

б) максимальное отношение совокупной суммы кредитных требований банка к одному заемщику или группе связанных заемщиков к собственным средствам (капиталам) банка не должно превышать 25 (двадцать пять) процентов, установленных Инструкцией Центрального Банка Российской Федерации;

в) банковская гарантия должна быть выдана банком, имеющим действующую лицензию Центрального Банка Российской Федерации;

г) требование к банковской гарантии может быть предъявлено гаранту для выплаты суммы обеспечения исполнения обязательств по решению Регионального оператора в случае неисполнения участником электронного аукциона своих обязательств по договору и (или) в случае расторжения договора;

д) срок действия банковской гарантии должен превышать срок выполнения работ по договору не менее чем на 60 (шестьдесят) дней.

17. В банковской гарантии, помимо сведений, предусмотренных пунктом 4 статьи 368 Гражданского кодекса Российской Федерации, должно быть указано:

а) право Регионального оператора представлять письменное требование к уплате денежной суммы и (или) ее части по банковской гарантии в случае неисполнения и (или) в случае ненадлежащего исполнения подрядной организацией своих обязательств, обеспеченных банковской гарантией;

б) право Регионального оператора на передачу права требования к банковской гарантии при перемене заказчика в случаях, предусмотренных законодательством Российской Федерации, с предварительным извещением об это гаранта;

в) условие о том, что расходы, возникающие в связи с перечислением денежной суммы гарантом по банковской гарантии, несет гарант;

г) перечень документов, представляемых Региональным оператором банку одновременно с требованием к осуществлению уплаты денежной суммы по банковской гарантии - расчет суммы, включаемой в требование к банковской гарантии;

д) сумма банковской гарантии должна быть равна сумме обеспечения исполнения обязательств по договору, указанной в извещении о проведении электронного аукциона (в российских рублях);

е) безусловное право Регионального оператора на истребование суммы банковской гарантии полностью или частично в случае неисполнения, и (или) в случае ненадлежащего исполнения подрядной организацией своих обязательств по договору в предусмотренные сроки, и (или) в случае расторжения договора;

ж) платеж по банковской гарантии должен быть осуществлен гарантом в течение 5 (пяти) банковских дней после поступления требования бенефициара;

з) условие, согласно которому исполнением обязательств гаранта по банковской гарантии является фактическое поступление денежных сумм на счет, на котором в соответствии с законодательством Российской Федерации учитываются операции со средствами, поступающими Региональному оператору;

и) обязанность гаранта уплатить бенефициару неустойку за просрочку исполнения обязательств по банковской гарантии в размере 0,1 (ноль целых одна десятая) процента денежной суммы, подлежащей уплате, за каждый день допущенной просрочки;

к) отлагательное условие, предусматривающее заключение договора банковской гарантии по обязательствам принципала, в случае предоставления банковской гарантии в качестве обеспечения исполнения договора.

18. Изменения, вносимые в договор, не освобождают гаранта от исполнения обязательств по банковской гарантии.

19. Все споры и разногласия, возникающие в связи с исполнением обязательств по банковской гарантии, должны разрешаться в судебном порядке.

20. Недопустимо включение в банковскую гарантию:

а) положений о праве гаранта отказывать в удовлетворении требования к платежу по банковской гарантии в случае непредставления гаранту бенефициаром уведомления о нарушении принципалом условий договора или расторжении договора;

б) требований к предоставлению бенефициаром гаранту отчета об исполнении договора.

<span id="page-14-0"></span>21. Региональный оператор рассматривает поступившую в качестве обеспечения исполнения договора банковскую гарантию в срок, не превышающий 5 (пяти) рабочих дней со дня ее поступления.

22. Основанием для отказа в принятии банковской гарантии Региональным оператором является:

а) отсутствие сведений о банке на официальном сайте Центрального Банка Российской Федерации в информационно-телекоммуникационной сети «Интернет»;

б) наличие информации об отзыве лицензии у банка на официальном сайте Центрального Банка Российской Федерации в информационно-телекоммуникационной сети «Интернет»;

в) получение уведомления от банка о неподтверждении факта выдачи представленной банковской гарантии и (или) неподтверждении ее существенных условий (суммы, даты выдачи и срока действия, сведений о договоре, принципале и прочих условиях);

г) несоответствие размера представленной банковской гарантии капиталу банка, сведения о котором размещены на официальном сайте Центрального Банка Российской Федерации в информационно-телекоммуникационной сети «Интернет», с учетом максимально допустимого числового значения норматива максимального размера риска на одного заемщика или группу связанных заемщиков, установленного в качестве обязательного норматива Центральным Банком Российской Федерации;

д) отсутствие информации о банковской гарантии в реестре банковских гарантий;

е) несоответствие банковской гарантии требованиям, содержащимся в Документации об электронном аукционе, в том числе в прилагаемом проекте договора.

<span id="page-15-1"></span>23. В случае отказа в принятии банковской гарантии Региональный оператор в срок, установленный пунктом [21](#page-14-0) настоящего раздела, информирует в письменной форме об этом лицо, предоставившее банковскую гарантию, с указанием причин, послуживших основанием для отказа.

<span id="page-15-0"></span>24. Региональный оператор отказывается от заключения договора с победителем электронного аукциона, или с участником электронного аукциона, заявке на участие в электронном аукционе которого присвоен второй номер, или с единственным участником электронного аукциона в случае установления факта несоответствия лица, с которым заключается договор, требованиям Положения, Извещения о проведении электронного аукциона и Документации об электронном аукционе.

25. В случае отказа от заключения договора с победителем электронного аукциона, или с участником электронного аукциона, заявке на участие в электронном аукционе которого присвоен второй номер, или с единственным участником электронного аукциона Региональным оператором в срок не позднее 1 (одного) рабочего дня, следующего после дня установления фактов, предусмотренных пунктом [24](#page-15-0) настоящего раздела и являющихся основанием для отказа от заключения договора, составляется протокол об отказе от заключения договора, в котором должны содержаться сведения о месте, дате и времени его составления, о лице, с которым Региональный оператор отказывается заключить договор, сведения о фактах, являющихся основанием для отказа от заключения договора, а также реквизиты документов, подтверждающих такие факты. Указанный протокол размещается Региональным оператор на официальном сайте в течение 1 (одного) рабочего дня, следующего после дня подписания указанного протокола, и направляется оператору электронной площадки. Региональный оператор в течение 2 (двух) рабочих дней со дня подписания протокола передает заверенную Региональным оператором копию протокола лицу, с которым Региональный оператор отказывается заключить договор.

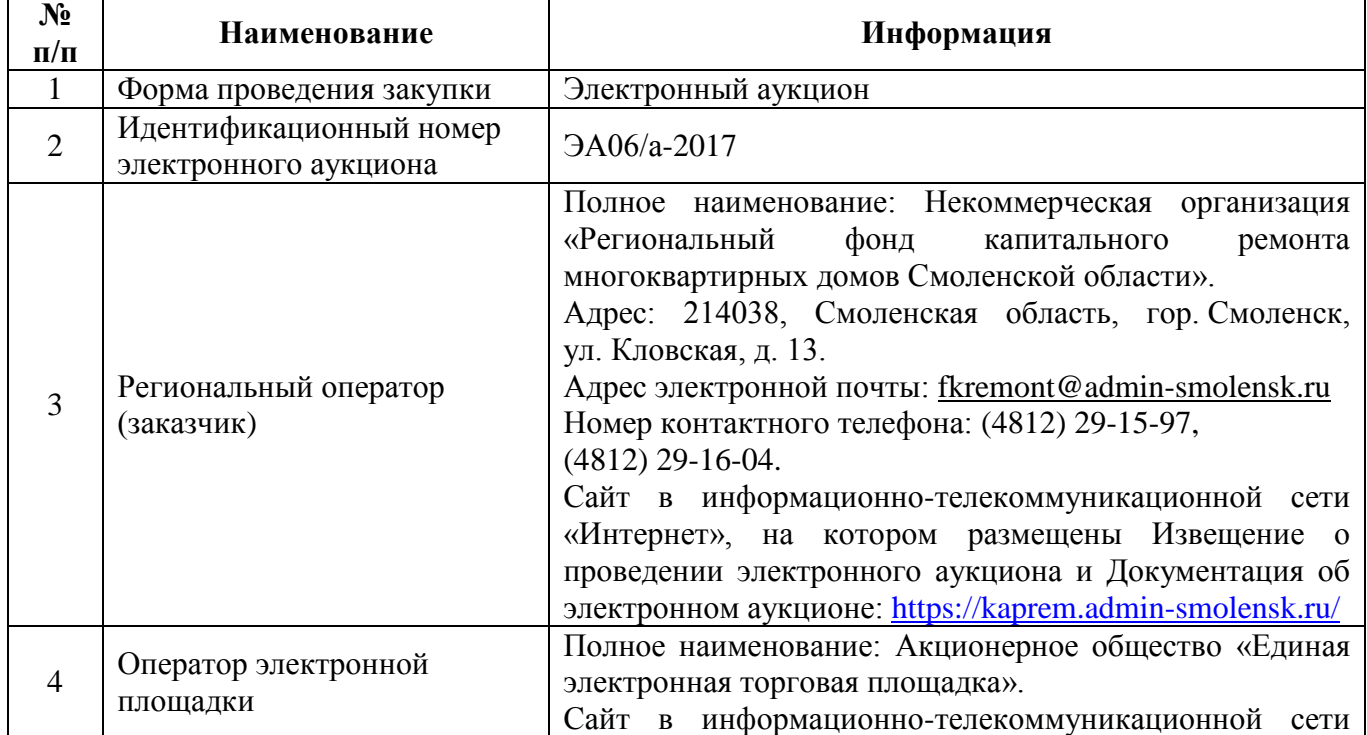

#### **X. Информационная карта.**

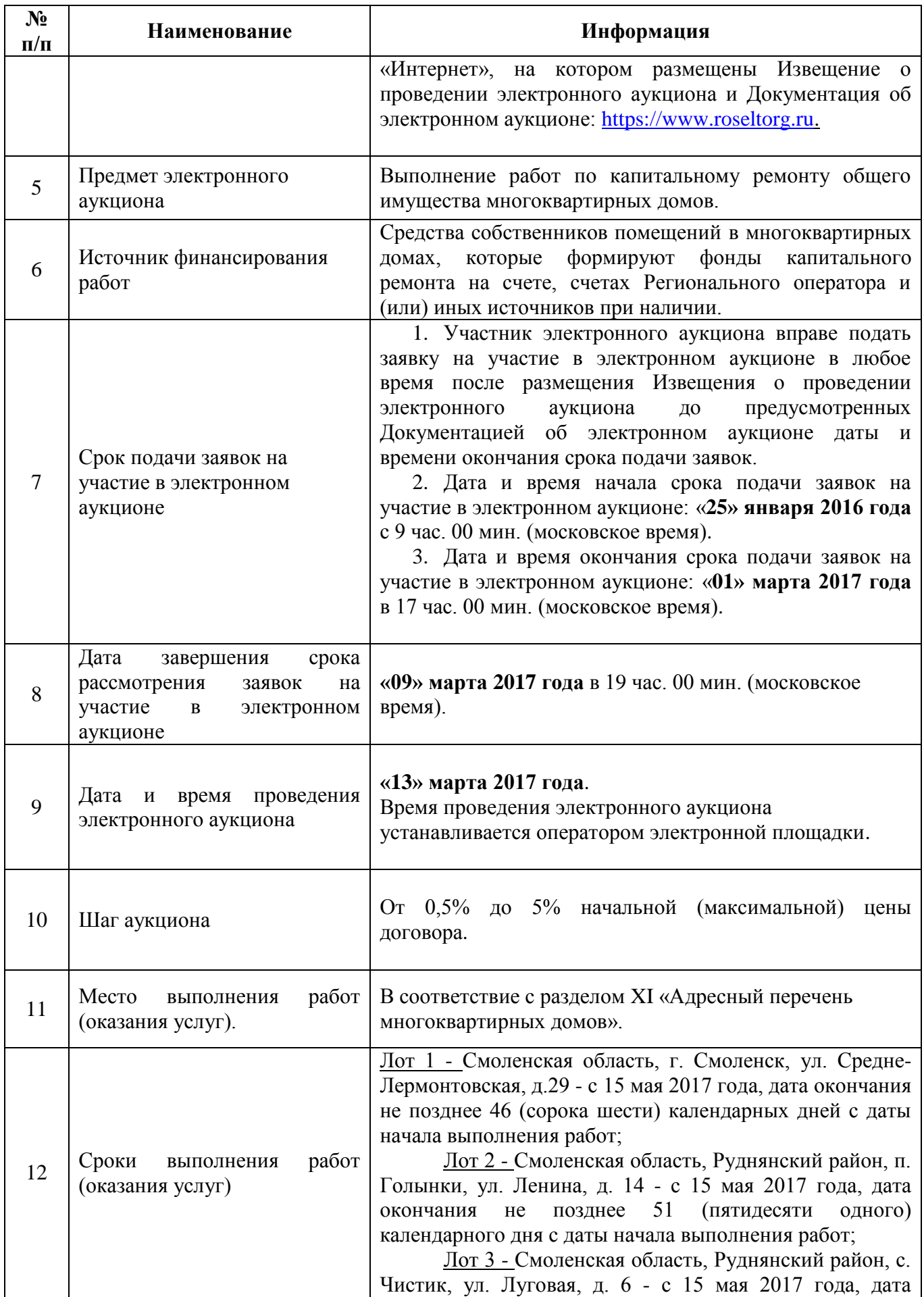

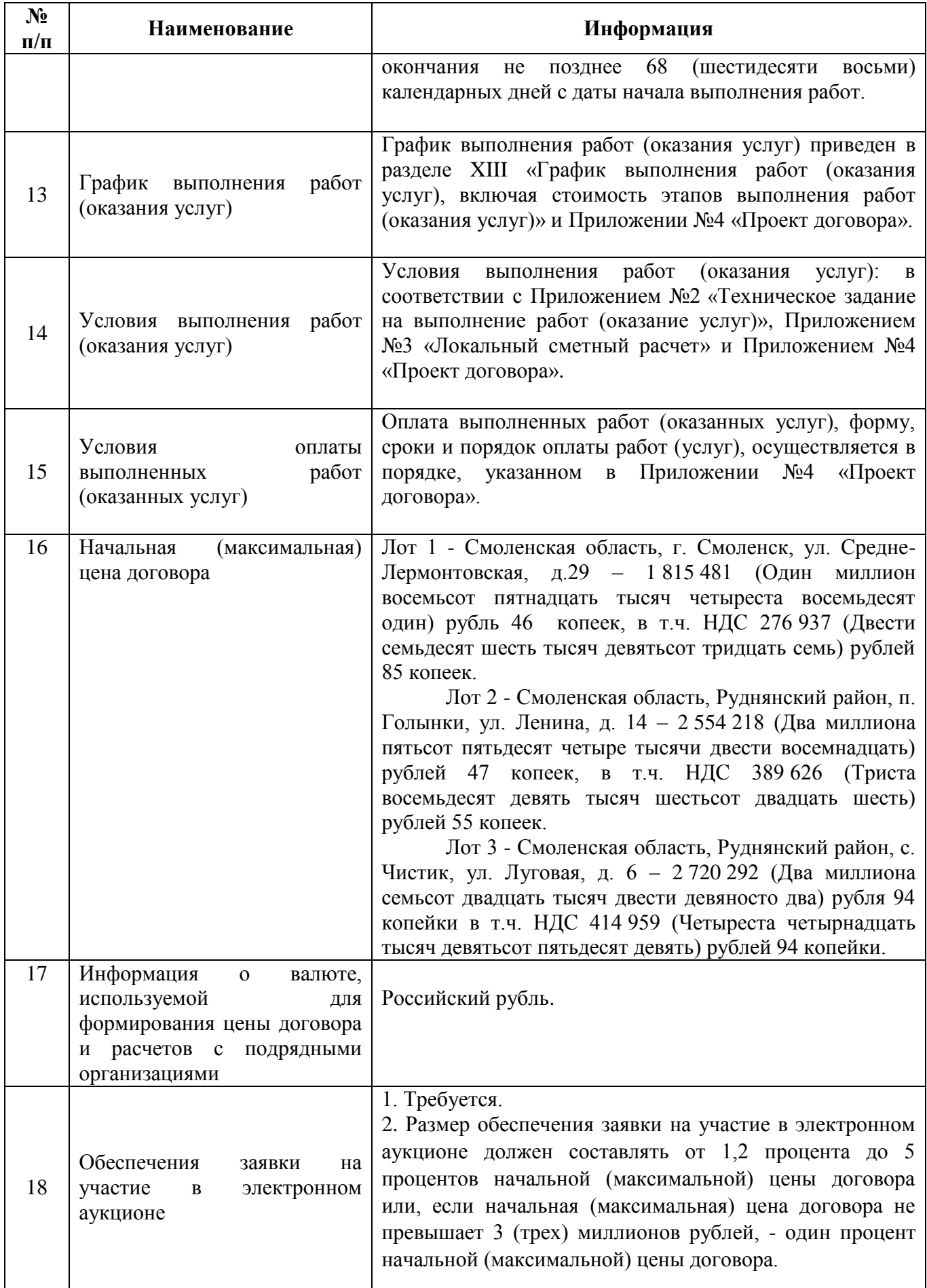

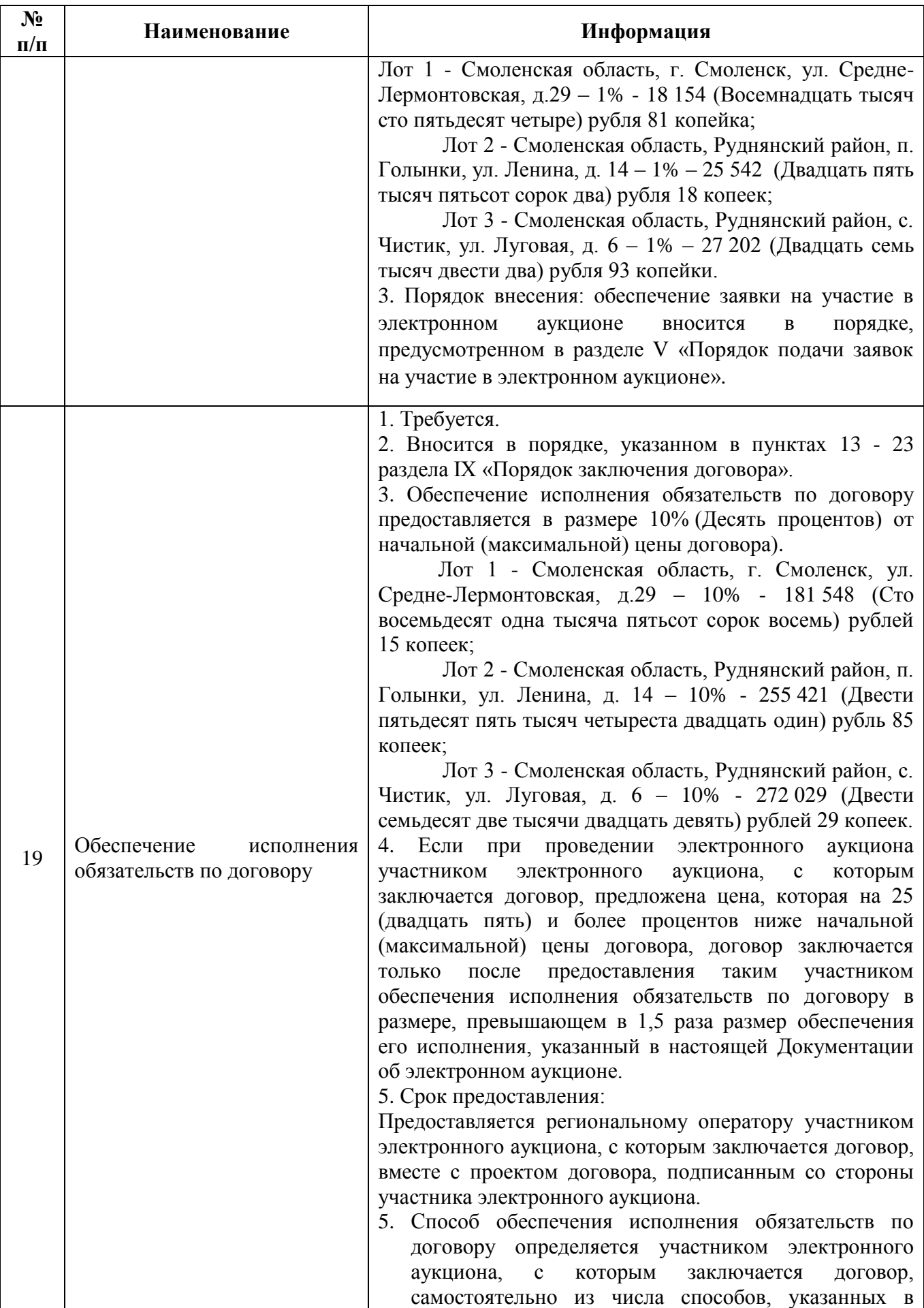

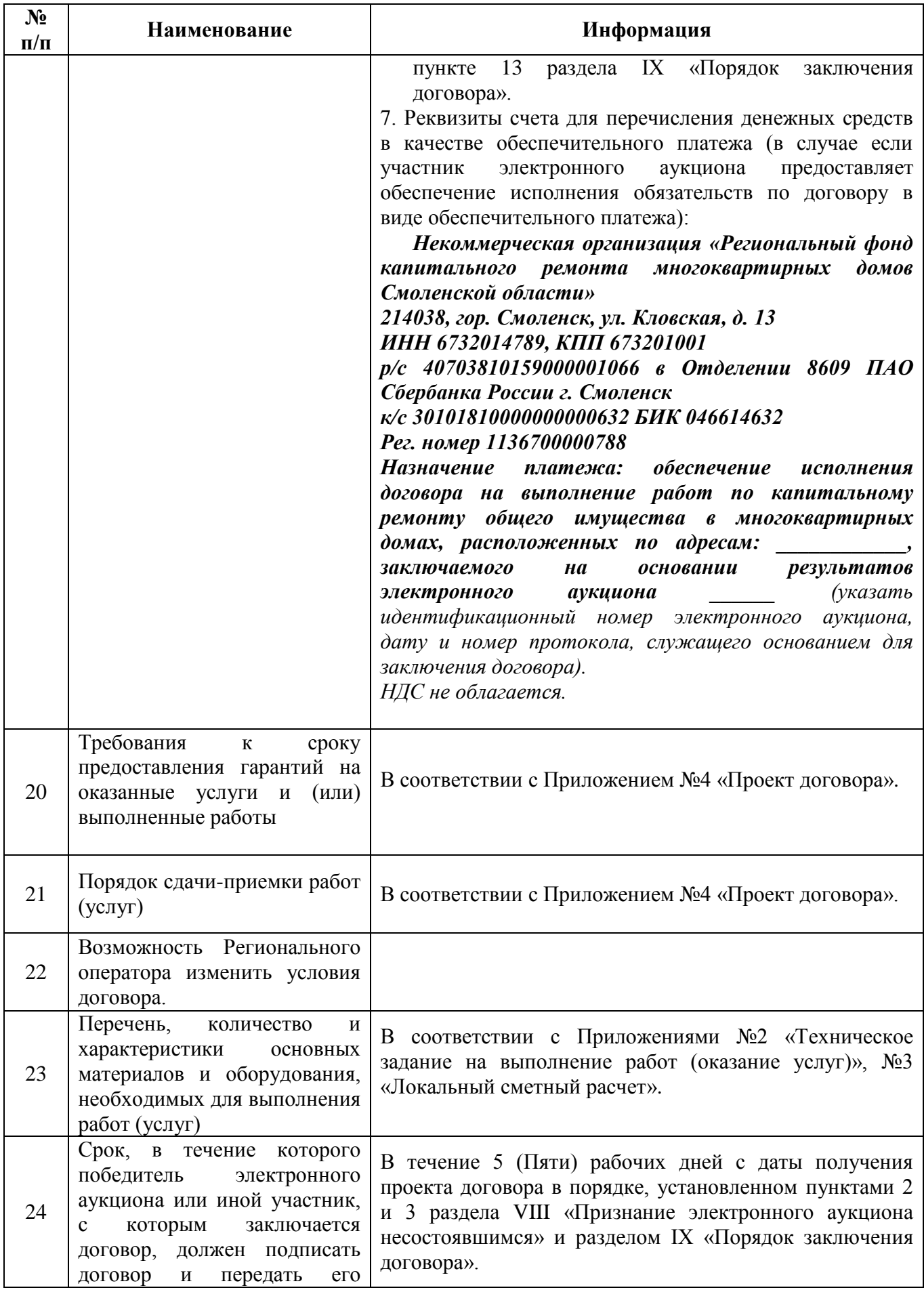

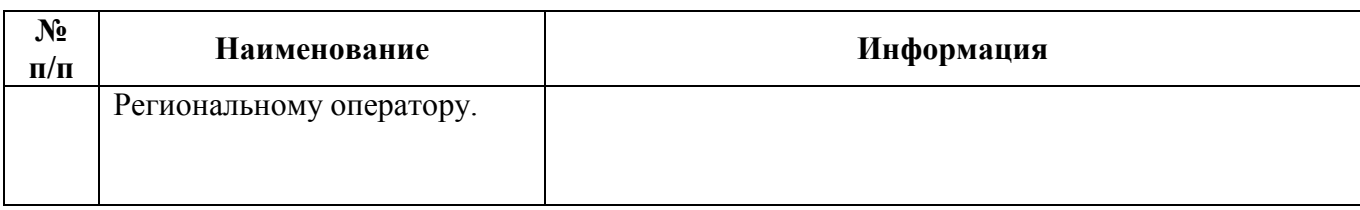

## **XI. Адресный перечень многоквартирных домов:**

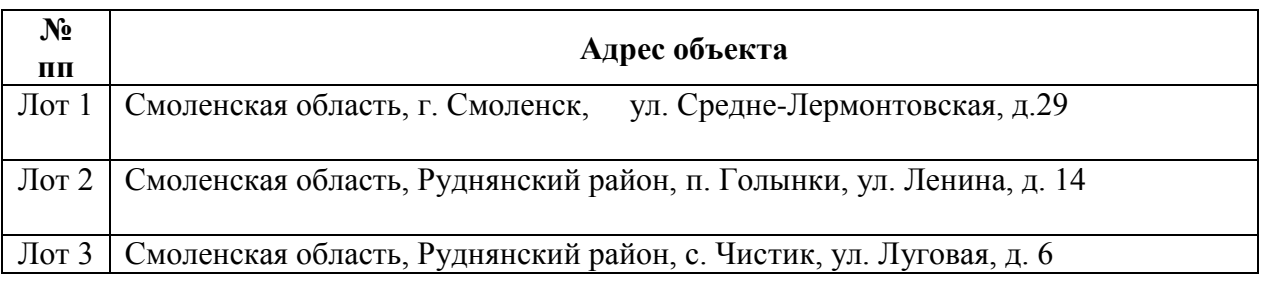

## **XII. Обоснование цены договора:**

Начальная (максимальная) цена договора определена проектно-сметным методом, на основании локального сметного расчета (приложение №3), выполненного базисноиндексным методом на основании ТСНБ 2001 Смоленской области с дополнениями и изменениями в редакции 2014 года в соответствии с Методикой определения стоимости строительной продукции на территории Российской Федерации МДС 81-35.2004.

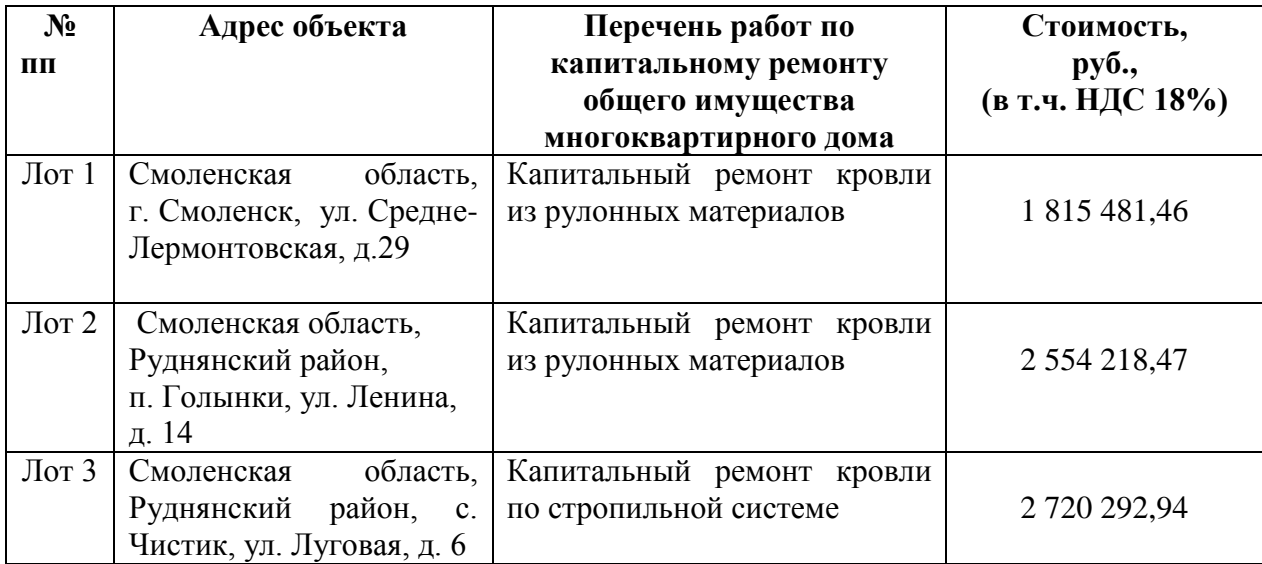

## **XIII. График выполнения работ (оказания услуг), включая стоимость этапов выполнения работ (оказания услуг):**

 **ЛОТ №1 г.** Смоленская область, г. Смоленск, ул. Средне-Лермонтовская, д.29

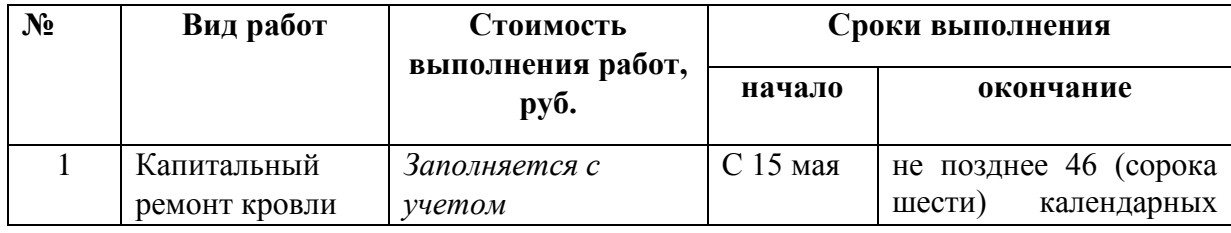

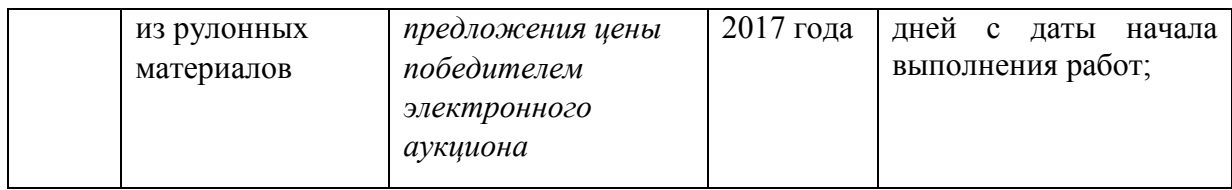

### **ЛОТ №2 г.** Смоленская область, Руднянский район, п. Голынки, ул. Ленина, д. 14

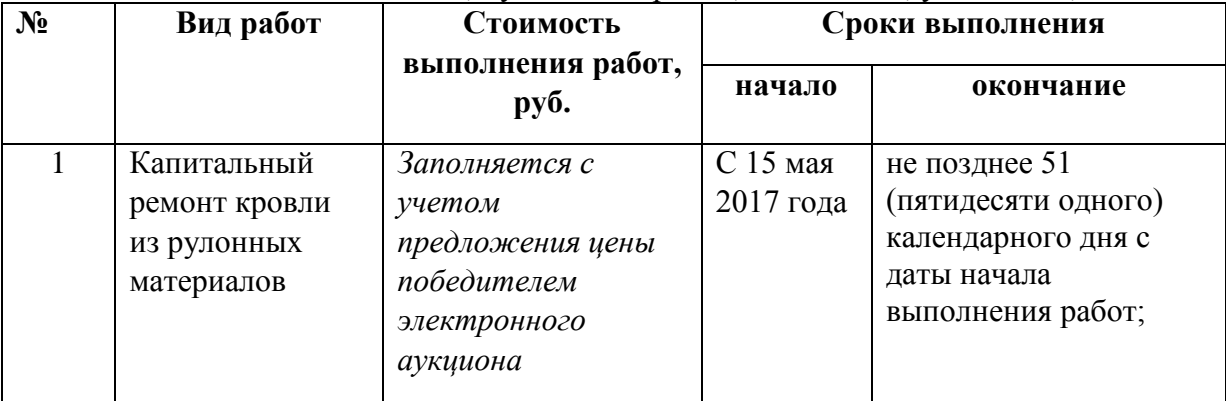

### **ЛОТ №3 г.** Смоленская область, Руднянский район, с. Чистик, ул. Луговая, д. 6

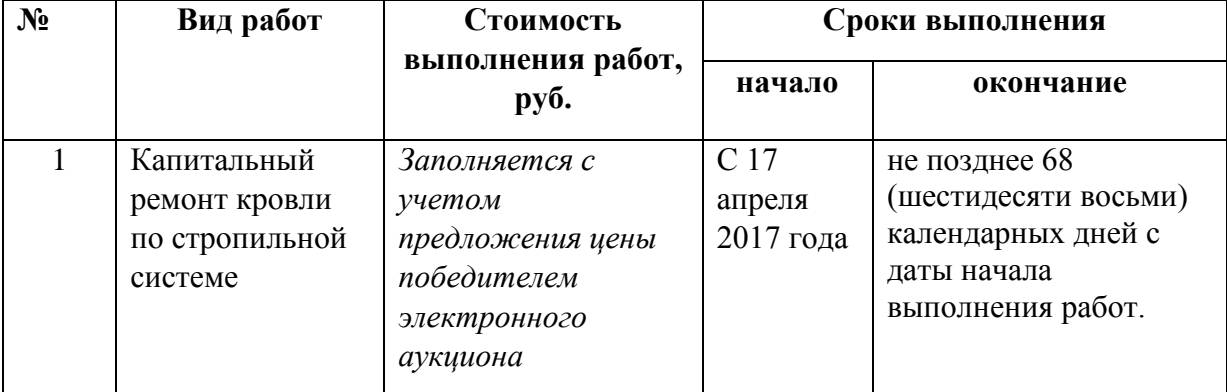

Приложение № 1 К документации об электронном аукционе

## **РЕКОМЕНДУЕМАЯ ФОРМА ЗАЯВКИ НА УЧАСТИЕ В ЭЛЕКТРОННОМ АУКЦИОНЕ** ПО ИЗВЕЩЕНИЮ №

« $\sim$  »  $\sim$  20 \_ года

Изучив условия Извещения и Документации об электронном аукционе (идентификационный № ), и принимая установленные в нём требования и условия *(указывается полное наименование, организационно правовая форма участника электронного аукциона или ФИО индивидуального предпринимателя)*, в лице *(указывается фамилия, имя, отчество (при наличии) представителя участника* 

*электронного аукциона – юридического лица)*, действующего на основании *(указывается документ, на основании которого действует представитель юридического лица или физического лица)* просит рассмотреть заявку на участие в электронном аукционе по предмету \_\_\_\_\_\_ *(указывается предмет электронного аукциона).*

Документация об электронном аукционе изучена в полном объеме и признана полной и достаточной для подготовки настоящей Заявки.

Настоящим гарантируем достоверность представленной информации в составе заявки.

Сообщаем о себе следующее:

1. Полное наименование юридического лица и сведения об организационно-правовой форме (*или Фамилия Имя Отчество (при наличии отчества) для индивидуального предпринимателя*):

2. Адрес юридического лица (*или адрес места жительства – для индивидуального предпринимателя*):

\_\_\_\_\_\_\_\_\_\_\_\_\_\_\_\_\_\_\_\_\_\_\_\_\_\_\_\_\_\_\_\_\_\_\_\_\_\_\_\_\_\_\_\_\_\_\_\_\_\_\_\_\_\_\_\_\_\_\_\_\_\_\_\_\_\_\_\_\_\_\_\_\_\_\_\_\_

\_\_\_\_\_\_\_\_\_\_\_\_\_\_\_\_\_\_\_\_\_\_\_\_\_\_\_\_\_\_\_\_\_\_\_\_\_\_\_\_\_\_\_\_\_\_\_\_\_\_\_\_\_\_\_\_\_\_\_\_\_

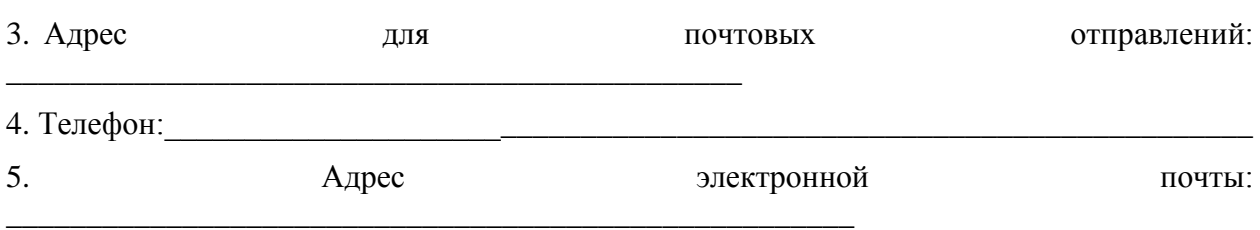

6. ИНН (при наличии) учредителей, членов коллегиального исполнительного органа, лица, исполняющего функции единоличного исполнительного органа участника электронного аукциона - для юридического лица, фамилия, имя, отчество, паспортные данные, сведения о месте жительства, номер контактного телефона - для индивидуального предпринимателя.

7. Банковские реквизиты юридического лица / индивидуального предпринимателя.

Приложения: *(указываются перечень прилагаемых документов, перечисленных в пункте 2 раздела IV Документации об электронном аукционе)* 

*(1. Форма «Заявка на участие в электронном аукционе» является рекомендованной к заполнению. В случае, если участник электронного аукциона выберет данную форму, то она должна быть заполнена по всем позициям.*

*2. Абзац 1 формы заявки заполняется участником электронного аукциона в соответствии с учредительными документами юридического лица или в соответствии с удостоверяющими документами физического лица.*

*3. Пункты 1-6 формы заявки обязательны к заполнению участником электронного аукциона.*

*4. Документом, подтверждающим полномочия лица на осуществление действий от имени участника электронного аукциона, является копия решения о назначении или об избрании, или приказа о назначении физического лица на должность, в соответствии с которыми такое физическое лицо обладает правом действовать от имени участника электронного аукциона без доверенности; либо копия доверенности на иное лицо, уполномоченное на подписание и подачу соответствующей заявки на участие в электронном аукционе).*